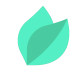

### R12.2.9 Oracle General Ledger Management Fundamentals

### **Description**

**Prix** : 4 270 €HT

**Durée** : 5 jours

**Code de Référence** : D87515

Catalogue Oracle e-Business Suite

R12.2 Oracle General Ledger Management Fundamentals permet aux utilisateurs de tirer pleinement parti de l'efficacité des traitements comptables au sein de leur entreprise tout en bénéficiant toujours d'un haut niveau d'information et d'une configuration sécurisée.

# **Objectifs de la formation**

A l'issue de cette formation Oracle, vous serez capable de :

- Décrire les éléments à prendre en compte pour l'implémentation
- Identifier les étapes permettant d'exécuter un cycle comptable
- Comprendre comment Oracle General Ledger s'intègre aux autres applications Oracle e-business

# **Public**

Cette formation Oracle General Ledger Management Fundamentals s'adresse aux utilisateurs finaux, implementers et aux managers. Ce cours est destiné aux clients qui ont implémenté Oracle E-Business Suite version 12 ou Oracle E-Business Suite version 12.1/R12.2.

# **Prérequis**

Savoir naviguer sur Oracle Applications. Avoir des connaissances en comptabilité. Comprendre l'anglais et son vocabulaire spécifique IT.

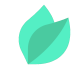

Vous souhaitez faire vérifier vos prérequis ? Contactez-nous pour l'organisation d'un entretien téléphonique avec un de nos consultants formateurs.

## **Programme de la formation**

### **Traitement Oracle General Ledger**

- Comprendre les fonctionnalités de General Ledger
- Analyser le cycle de comptabilisation dans General Ledger
- Décrire les points d'intégration de General Ledger
- Générer des rapports et des listes standard

### **Concept de livre – Partie 1**

- Décrire les éléments nécessaires pour définir des livres
- Identifier des attributs, options et paramètres pour définir la clé comptable flexible
- Définir les attributs, options et paramètres nécessaires à la définition de la clé comptable flexible
- Définir un calendrier comptable
- Activer les devises prédéfinies
- Créer des configurations comptables
- Expliquer la notion de devise de reporting
- Définir les options comptables

### **Concept de livre – Partie 2**

- Décrire l'héritage des valeurs de segment
- Définir les règles de sécurité de clé flexible et de validation croisée
- Définir des alias pour la saisie accélérée
- Utiliser le gestionnaire de hiérarchie des comptes

### **Sécurité avancée**

- Décrire la sécurité des jeux d'accès aux données
- Décrire le reporting de gestion et la sécurité

### **Présentation de base des pièces comptables**

- Décrire le positionnement des pièces comptables dans le cycle de comptabilisation
- Identifier les types de pièces comptables

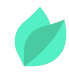

- Créer des pièces comptables manuellement
- Publier des pièces comptables selon différentes options
- Effectuer des interrogations de compte
- Identifier les éléments clés de Web ADI (Web Applications Desktop Integrator)
- Exécuter le programme Créer une comptabilisation
- Décrire l'importation de pièces comptables

#### **Comptes de synthèse**

- Présenter les comptes de synthèse et leur utilisation dans General Ledger
- Définir des regroupements pour la création de comptes de synthèse
- Affecter des valeurs parent aux regroupements
- Déterminer le nombre de comptes de synthèse créés par un modèle à l'aide d'une formule spécifique
- Saisir des modèles pour créer des comptes de synthèse
- Gérer les comptes de synthèse
- Etudier les points d'implémentation importants à prendre en compte pour planifier les comptes de synthèse

#### **Fonctions avancées de gestion des pièces comptables**

- Décrire les fonctions avancées de gestion des pièces comptables
- Identifier les points et les problèmes importants à prendre en compte lors de l'implémentation des fonctions avancées de gestion des pièces comptables d'Oracle General Ledger
- Expliquer les avantages associés à l'utilisation des fonctions avancées de gestion des pièces comptables d'Oracle General Ledger

#### **Budgétisation financière**

- Comprendre l'anatomie d'un budget
- Exécuter le cycle de comptabilisation d'un budget
- Etudier les méthodes de saisie d'un budget
- Charger des montants budgétaires
- Transférer des montants budgétaires
- Geler et dégeler des montants budgétaires

#### **Utilisation de plusieurs devises**

Définir des devises étrangères

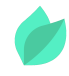

- Saisir des pièces en devise étrangère
- Réévaluer les soldes en devise étrangère
- Convertir les soldes en devise étrangère

# **Méthodes pédagogiques**

Alternance d'apports théoriques et d'exercices avec un vaste choix d'exercices pratiques et de scénarios d'atelier permettent de mettre en œuvre les connaissances acquises.

La dernière version du support en anglais est accessible en ligne. Vous aurez à votre disposition un accès contenant tous les matériels de cours de votre formation, ainsi qu'un accès à 5 h de visionnage d'une autre formation de votre choix dans la même thématique. L'ensemble sera disponible pendant 90 jours.

## **Méthodes d'évaluation des acquis**

Afin d'évaluer l'acquisition de vos connaissances et compétences, il vous sera envoyé un formulaire d'auto-évaluation, qui sera à compléter en amont et à l'issue de la formation. Un certificat de réalisation de fin de formation est remis au stagiaire lui permettant de faire valoir le suivi de la formation.